# **IBM Session Manager for z/OS V3.1**

**More information at: http://www.ibm.com/software/htp/cics/smanag/**

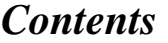

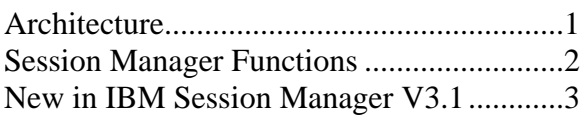

## **Architecture**

IBM Session Manager for z/OS is a session manager for VTAM® and TCP/IP that provides a highlyavailable, secure and user-friendly method of accessing multiple z/OS systems from a single 3270 terminal.

In addition, you can recover active sessions after a planned or unplanned outage to provide much greater resilience and flexibility.

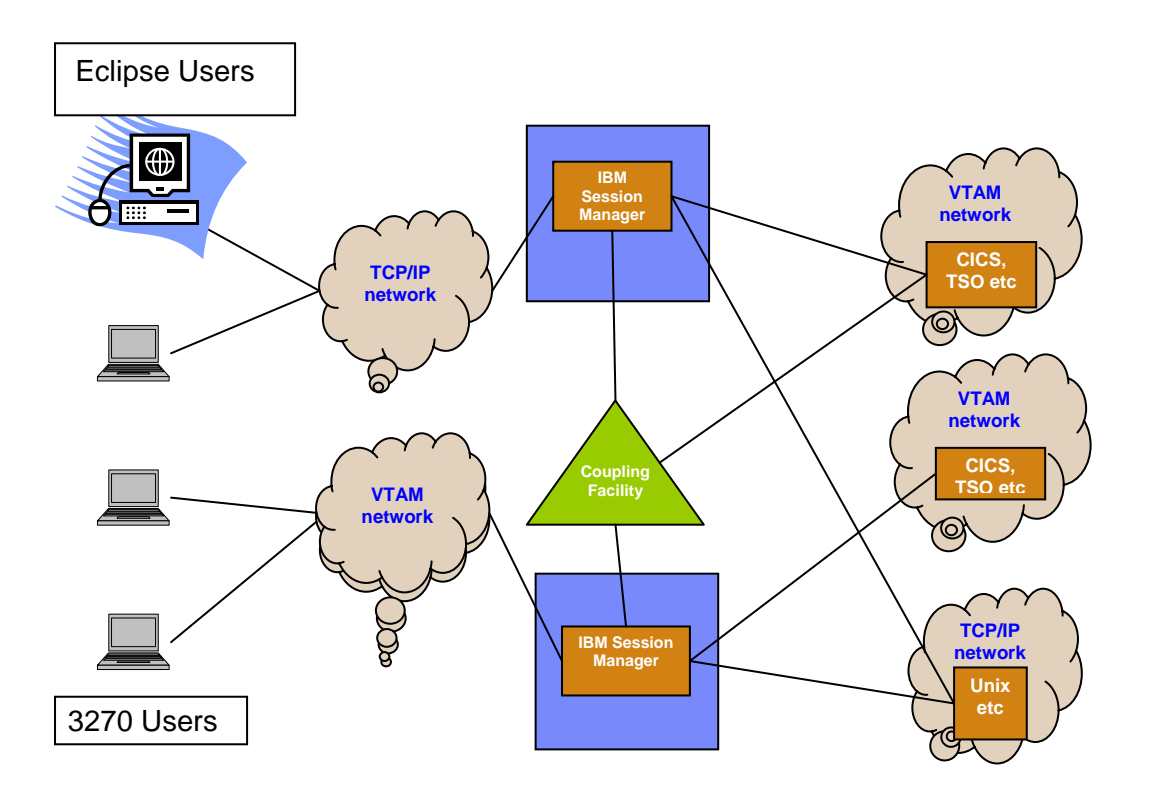

**Figure 1 IBM Session Manager for z/OS Version 3.1 – Product Architecture**

## **Session Manager Functions**

## **BROADCAST and MSG**

Transmits a message of up to 256 characters to one or more terminal users. The message text should be enclosed in quotes when the text contains embedded spaces. The message interrupts the recipient's current session when the URGENT option is specified.

## **SPY**

The SPY command shows the screen contents currently displayed at the terminal of another IBM Session Manager user.

## **DEMO and VIEW**

The Demonstration and View feature enables both input and output screen displayed at one terminal to be automatically displayed on a number of other terminals. The screen displays can be application screens or Session Manager screens

The controlling terminal is known as the DEMOnstrating terminal, and the users of the terminals which it is driving are known as VIEWers Each demonstration may have up to 999 viewers simultaneously

## **FLASH**

The FLASH command is different to the BROADCAST and MSG commands, in that it is used to update a flash area. There are two main types of flash area, the system flash area, and the session flash area.

## **DLOG**

The DLOG command displays on your screen the messages most recently written to the IBM Session Manager Audit file. The paging commands Up, Down, Forward and Backward, may be used to scroll through the messages.

## **QUERY**

The Query command displays information on various aspects of the system.

## **Windows**

The Windows feature enables windows and window control areas to be created on a normal 3270 screen, simply by typing on the command line "WINDOW". Each window can contain either output from a session, an IBM Session Manager panel, or output from certain commands. No changes are required to any applications that are to be displayed in a window

## **PUPDATE (OLA) and UPDATE (Classic)**

To update an OLA configuration, IBM Session Manager uses this command to invoke the Session Manager PUPDATE on behalf of a standard user. However, OLA users with privileged access can also use:

## **PUPDATE UPANEL MENU3**

## IBM Session Manager for z/OS V3.1 – Technical Architecture

This would update the running system with newly written TPSL code held in member MENU3 within the UPANEL dataset.

To update a Classic configuration, users with privileged access can use:

## **UPDATE MEMBER MENU3**

## **Online Self administration**

Online panels for add, delete, update, and copy applications, profiles, and users

## **Dynamic menus**

The ability to dynamically build user menus based on definitions in External Security Manager, e.g. RACF, ACF2, or TopSecret. An easier path for customers migrating users to Session Manager from other products providing comparable functions session management can be done via security.

Sessions can be hidden – user cannot start them

## **Batch admin**

The ability to administer the configuration via batch

## **Parallel Sysplex Support (for High Availability)**

Use of the Coupling Facility – provides optional recovery for sessions, with automatic recovery for planned outages and session recovery for unplanned outages Provides a single point of administration with enhanced networking Sysplex interface

## **New in IBM Session Manager V3.1**

IBM Session Manager V3.1 includes a significant number of enhancements:

## **Session Manager plug-in for the CICS Explorer**

• *New intuitive interface for administration functions to enhance usability* 

## **Modified Data Tag handling**

• *Missing MDT tags will not be propagated within startscripts when changed by application. The problem is application is setting on mdt tags. So when the user hits the enter key a real terminal sends back in data within fields with mdt on.* 

## **New command to REFRESH Global MVS variables**

• *New Command to REFRESH GC\_MVS variables. During start-up of Session Manager for z/OS, all z/OS system symbols are identified, and made available as Session Manager global variables. Each variable has the form GC\_MVS\_symbolname. In the more current Z/OS releases it is possible to update the system symbols dynamically without an IPL. Customer would like the Session manager to be able to REFRESH the values of these GC\_MVS\_ variables without a recycle of the ISM address space.*

## **Password Phrase Support**

• *RACF V1.8 began to support Password Phrases up to 100 characters. CICS will support the use of Password Phrase in the next release. After reviewing the requirements database this has been acknowledged or accepted for many applications. The current release of IBM Session Manager supports 8 character passwords to include PASSTICKET support. There is no support for the RACF passphrase authentication* 

#### **New fields for ISZVARS screen**

• *Customer would like additional information provided in the default ISZVARS screen* 

#### **Special User in RACF**

• *A user defined as 'special' in RACF has a WTOR reply open because of too many logon retries (wrong password). No new users can logon until reply is answered.* 

## **Architectural Enhancements**

#### **Serviceability**

• *Scripting improvements and the ability to issue the DUMP command and direct output to a GDG dataset* 

#### **Command Action Key**

• *Command Action Key and Command Prefix assist users in defining sequence keys. There was an anomaly in using the 2 together* 

#### **OLA Parser to check for conflicts**

• *Online Administration (OLA) has been updated to check for parameters that may contradict each other when applied* 

## **Blank out PROFILE parm via USER parm in OLA**

• *The PROFILE parameter can be ignored if specifically set by the USER in the case of multiple PROFILES* 

#### **Group Administration**

• *GROUPS can be defined to RACF so that security attributes can be applied to a specific user set, i.e., system programmers* 

#### **Consistent info (APPLID, Session number) in messages**

• *Some informational messages were not consistent in content* 

#### **Provide ability to keep a user's ACB across Sign-off/On**

• *The IBM Session Manager ACB can be retained after signing off* 

#### **Route audit log to dataset**

• *The audit log display can be routed to a dataset* 

#### **Scripting improvements**

• *Improvements to scripting. Customer had problems writing a signon script which involved ACF2 and TSO. ACF2 returned a panel which had data pre-filled in, but expected this data to be returned by the terminal when enter was pressed. The traces showed that the script was not honouring the MDT bits and was just returning an 'ENTER' To make the script work each data field on the panel needed to be read (READSESS) and then written (INPUT SBA) so that it was sent back to the application*

#### **ADDSESS and ADDAPPL changes**

• *Adding sessions dynamically without prior definition is now allowed by RACF.* 

## **OLA field indicator**

• *Additional field to indicate when an updated parameter will take effect, e.g., immediate, after log off, etc* 

#### **Add IP address to messages**

• *The IP address is now present in all sign on messages* 

*© Copyright IBM Corporation, and others, 2011.* 

*Licensed materials – Property of IBM, the IBM logo, ibm.com, CICS, CICS Explorer, DB2, DB2 Universal Database, IMS, Lotus, OMEGAMON, OS/390, RACF, Symphony, System z, Tivoli, WebSphere, and z/OS are trademarks or registered trademarks of IBM Corp., registered in many jurisdictions worldwide. Microsoft, Windows, Windows NT, and the Windows logo are trademarks of Microsoft Corporation in the United States, other countries, or both. Java and all Java-based trademarks and logos are trademarks or registered trademarks of Oracle and/or its affiliates. Linux is a registered trademark of Linus Torvalds in the United States, other countries, or both. Other product and service names might be trademarks of IBM or other companies. A current list of IBM trademarks is available on the Web at "Copyright and trademark information" www.ibm.com/legal/copytrade.shtml*